## **How to use the app with Jira Issues**

## Before you start

- 1. Before you can use the Jira Issues macro, your Confluence and Jira application must be connected via **[Application Links](https://confluence.atlassian.com/doc/linking-to-another-application-360677690.html)** . People viewing the page will see the publicly accessible issues from the Jira site. If your Jira site has restricted viewing (that is, people need permission to view issues) then they will need to authenticate before seeing the restricted issues.
- 2. The Table Filter, Charts & Spreadsheets app processes the issues displayed on a page. If you want to filter, aggregate and visualize all the issues, you need to set the maximal number of issues to display in the Jira Issues macro settings.
- 3. In all the use cases below, we use JQL: 'project = name' and apply filtration with the Table Filter macro. You can filter issues using JQL.
- 4. When you work with date values and worklogs you need to be sure that the **[date format](https://docs.stiltsoft.com/pages/viewpage.action?pageId=42239878#Howtosetthedateformatandworklogsettings-Setthedateformat)** and **[worklog settings](https://docs.stiltsoft.com/pages/viewpage.action?pageId=42239878#Howtosetthedateformatandworklogsettings-Settheworklogsettings)** are correct.

## Use Cases

Aggregating Issues by Assignee

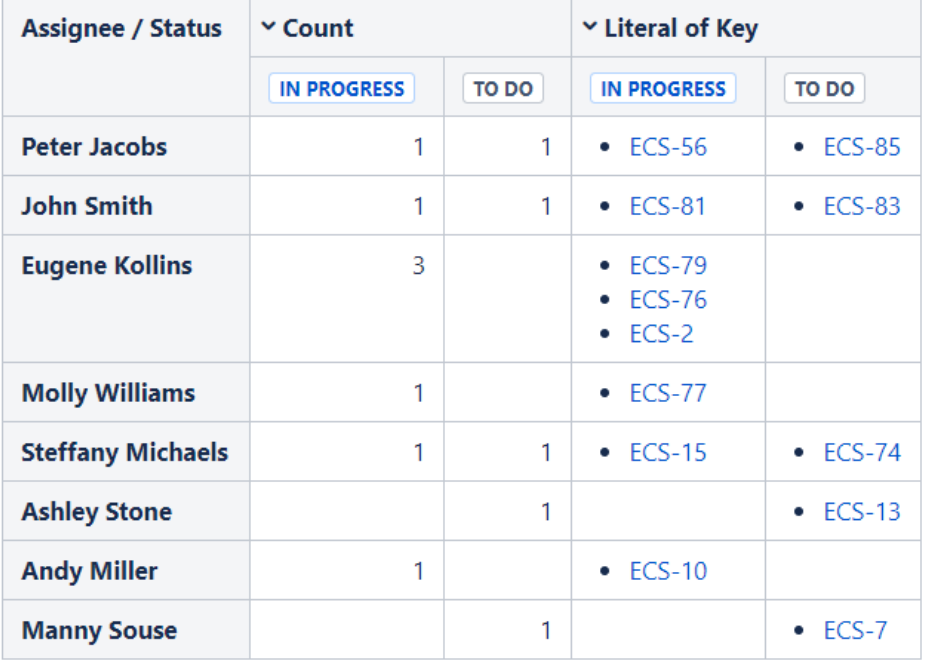

[Nikita Kamai](https://docs.stiltsoft.com/display/~nkamai)

Aggregating Tasks when One Task is Included in Multiple Sprints

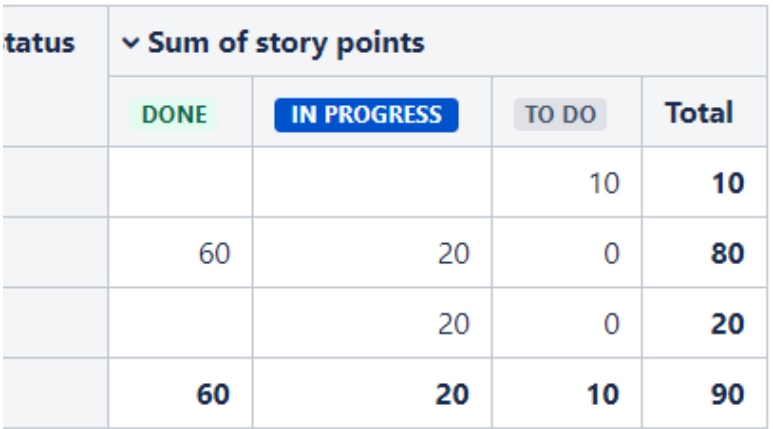

[Nikita Kamai](https://docs.stiltsoft.com/display/~nkamai)

Building a Burndown Chart

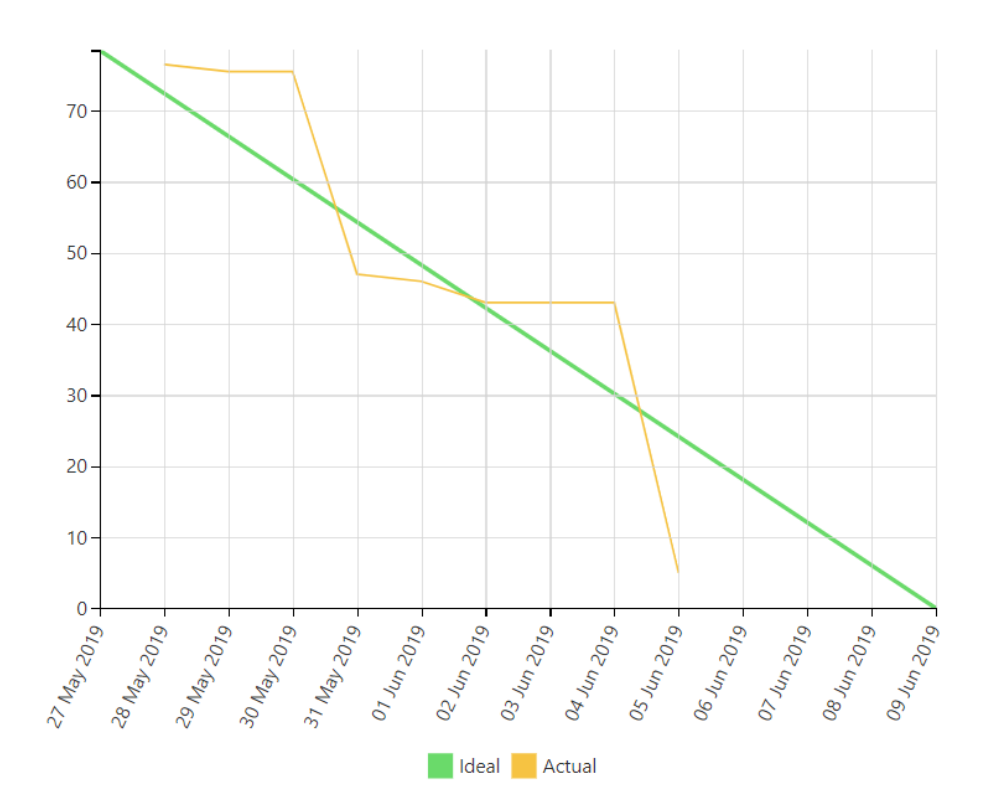

[Nikita Kamai](https://docs.stiltsoft.com/display/~nkamai) • Building a Burnup Chart

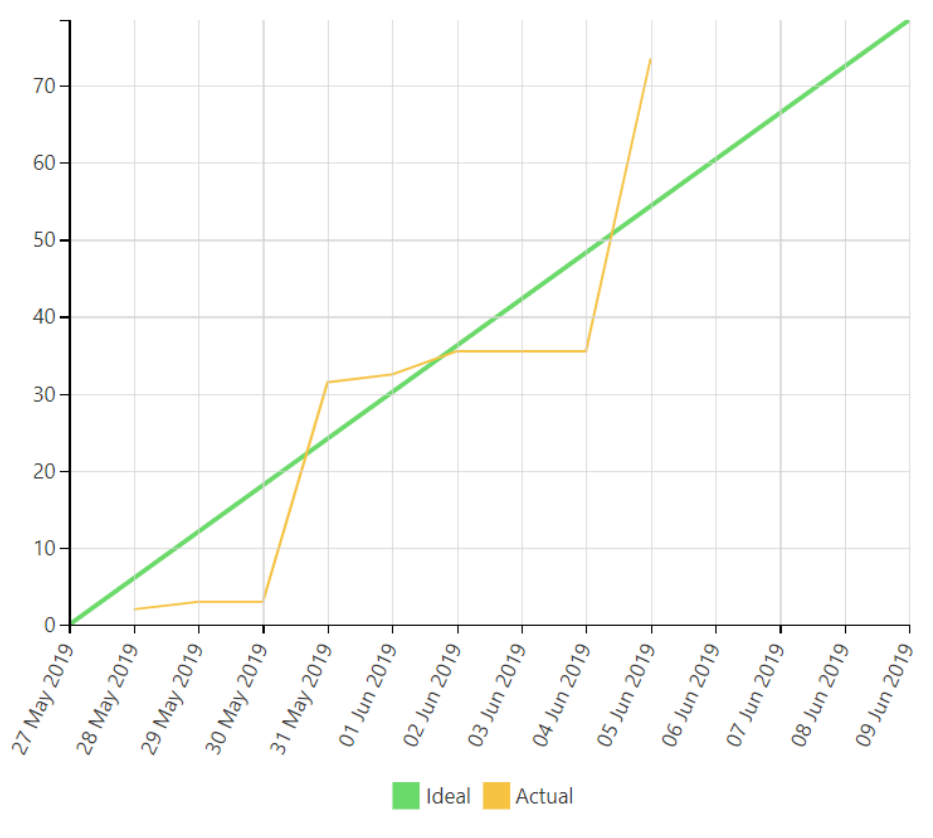

[Nikita Kamai](https://docs.stiltsoft.com/display/~nkamai) Building a Gantt Chart

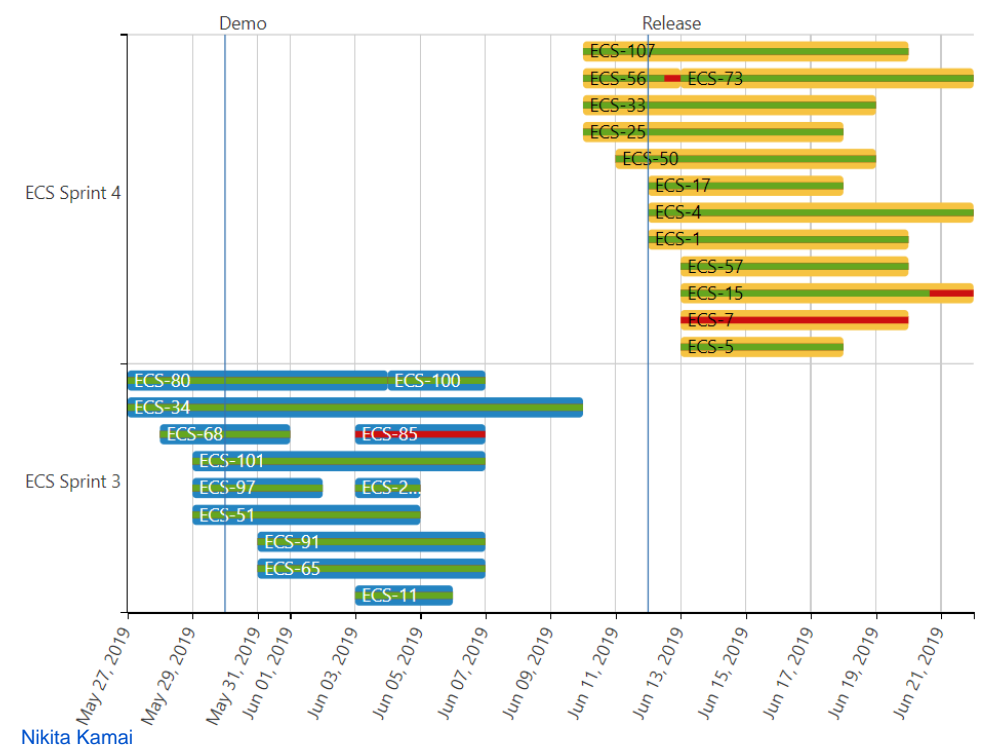

[Nikita Kamai](https://docs.stiltsoft.com/display/~nkamai) Calculating Velocity

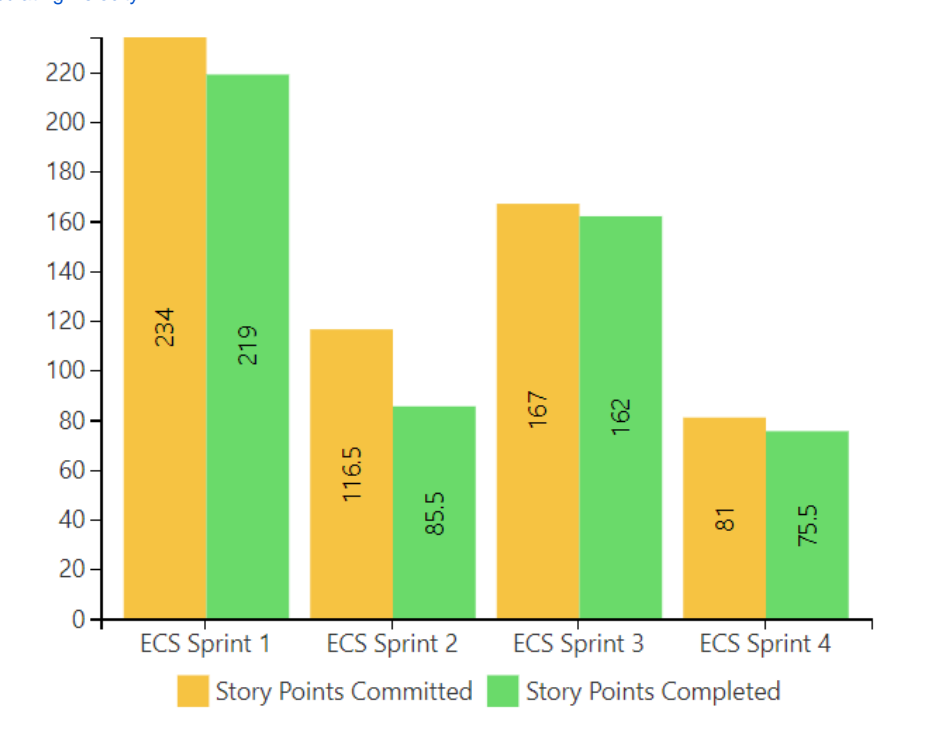

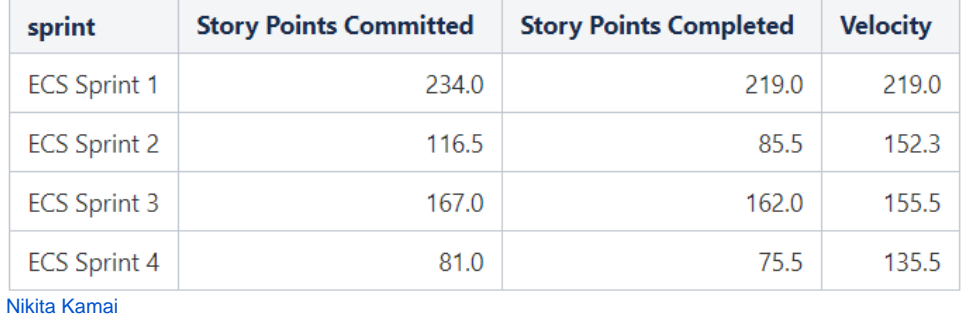

Comparison of Graphs of Open and Resolved Tasks

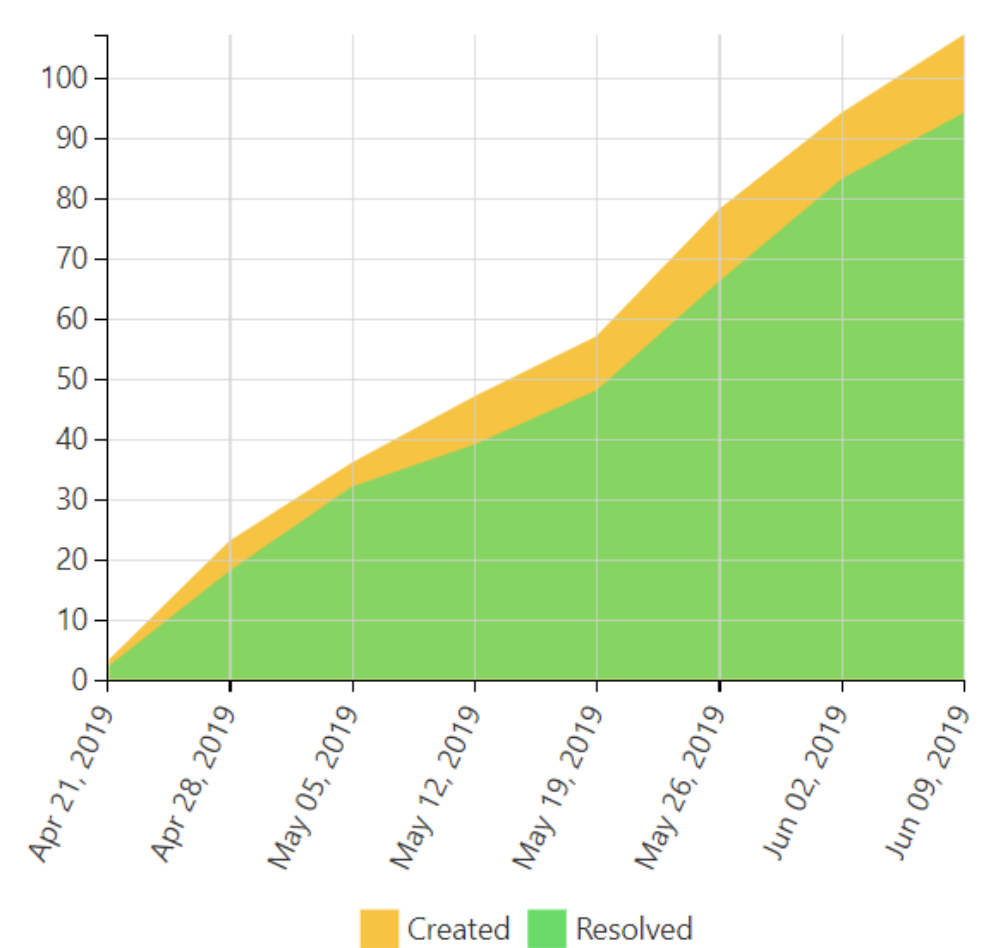

 $\bullet$ 

Creating a Dashboard Based on One Table

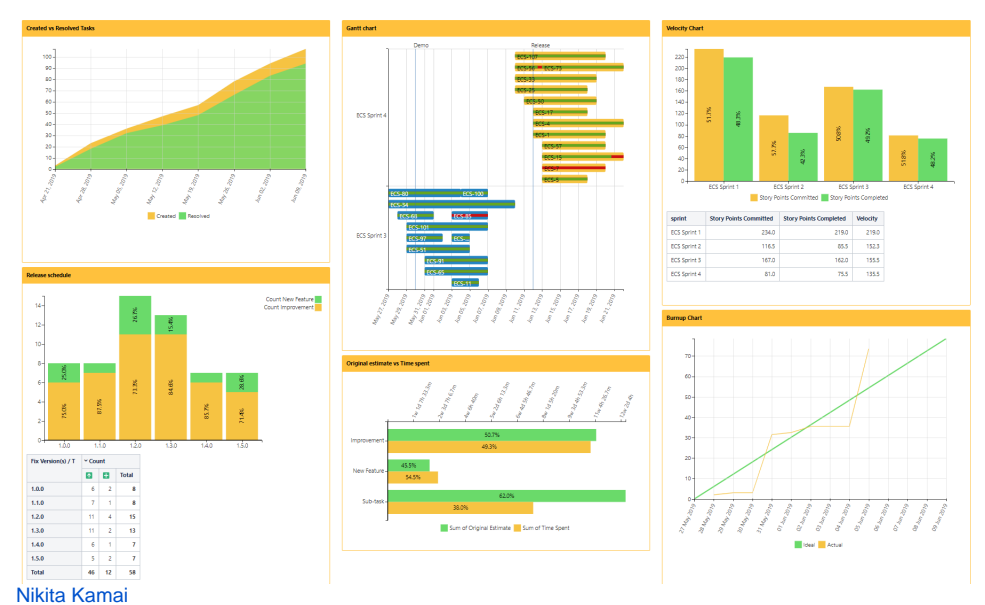

Evaluating Calculated Planned and Spent  $\bullet$ Time Per Assignee

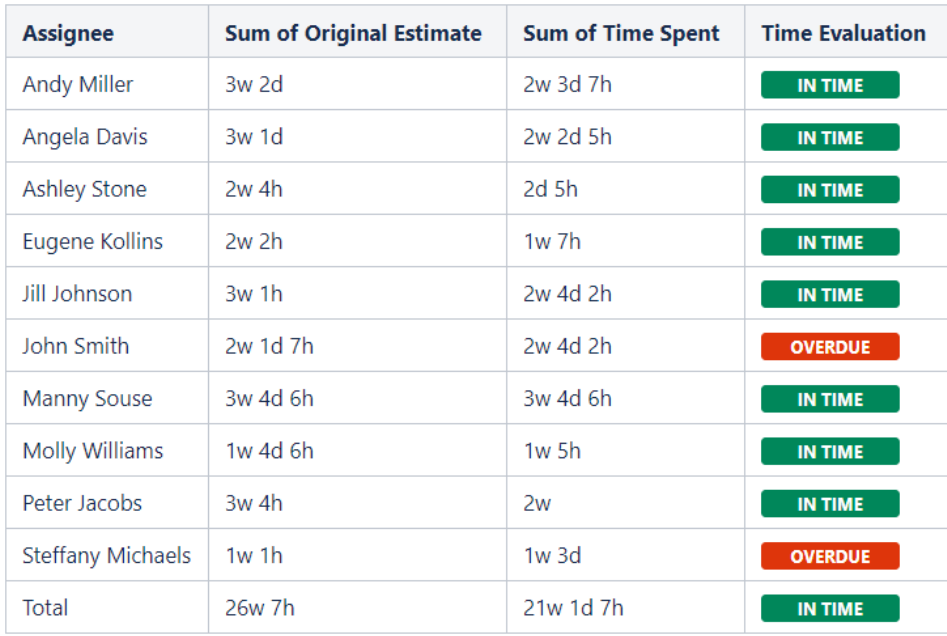

Visualizing of Completed Story Points by  $\bullet$ **Teams** 

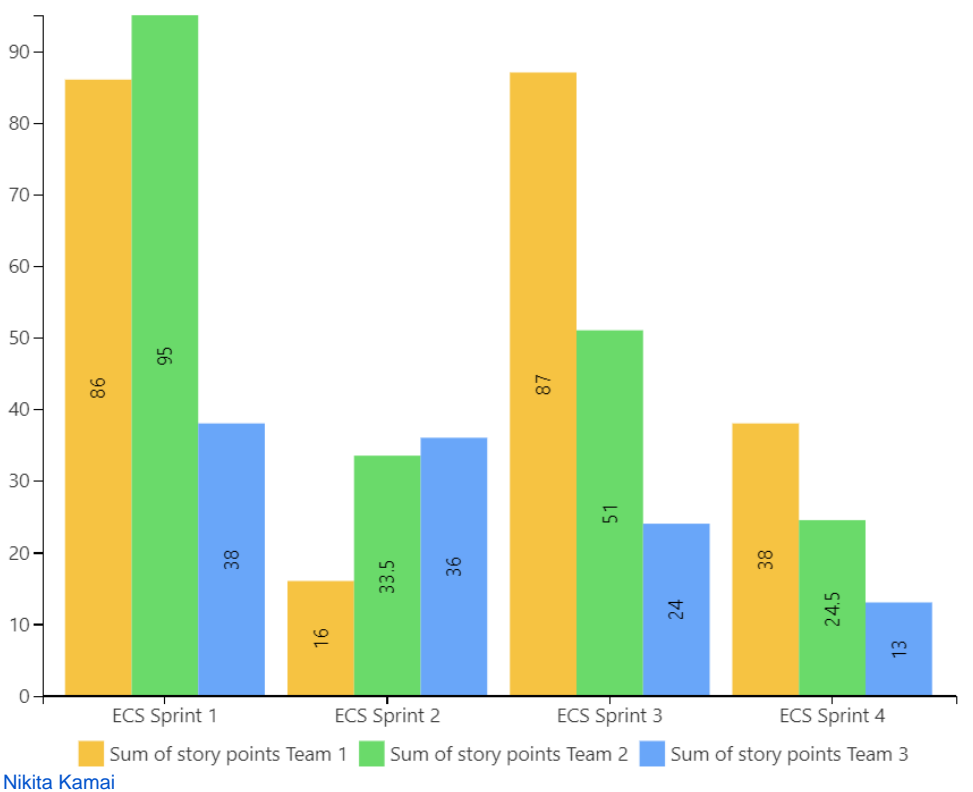

 $\bullet$ Visualizing of the Amount of Planned and Spent Time Within the Project

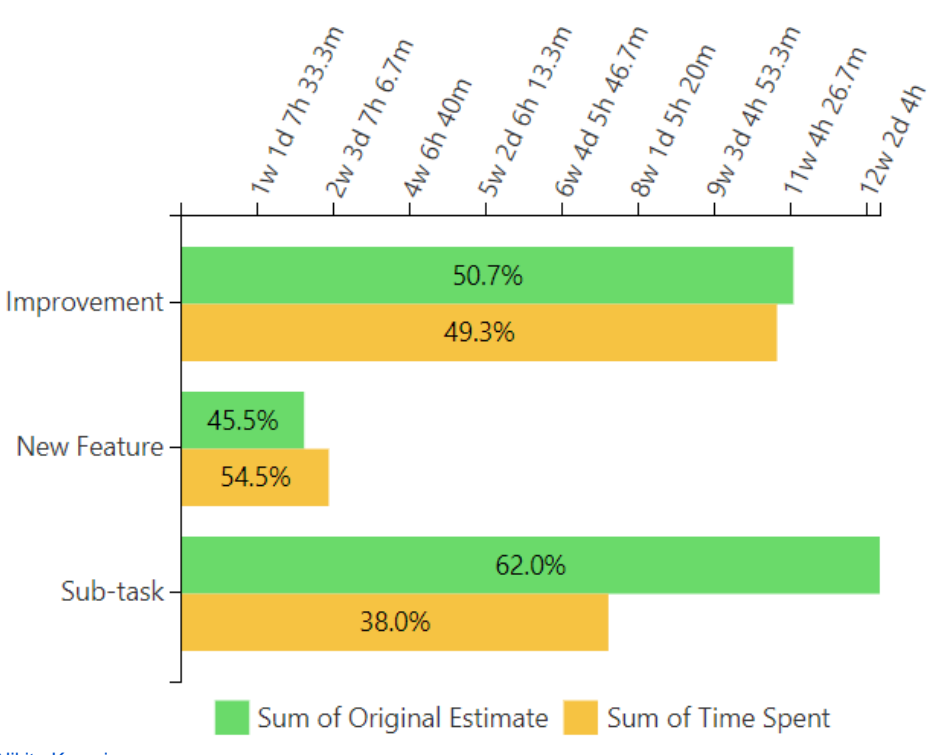

[Nikita Kamai](https://docs.stiltsoft.com/display/~nkamai)

 $\bullet$ Visualizing Story Points Performance

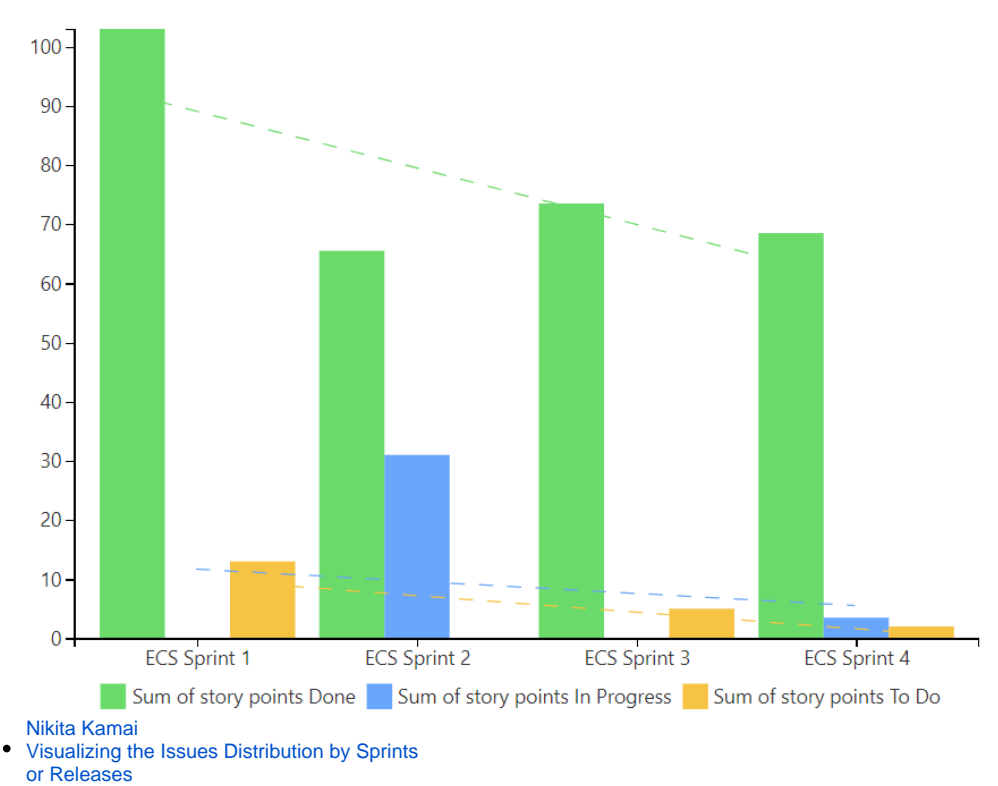

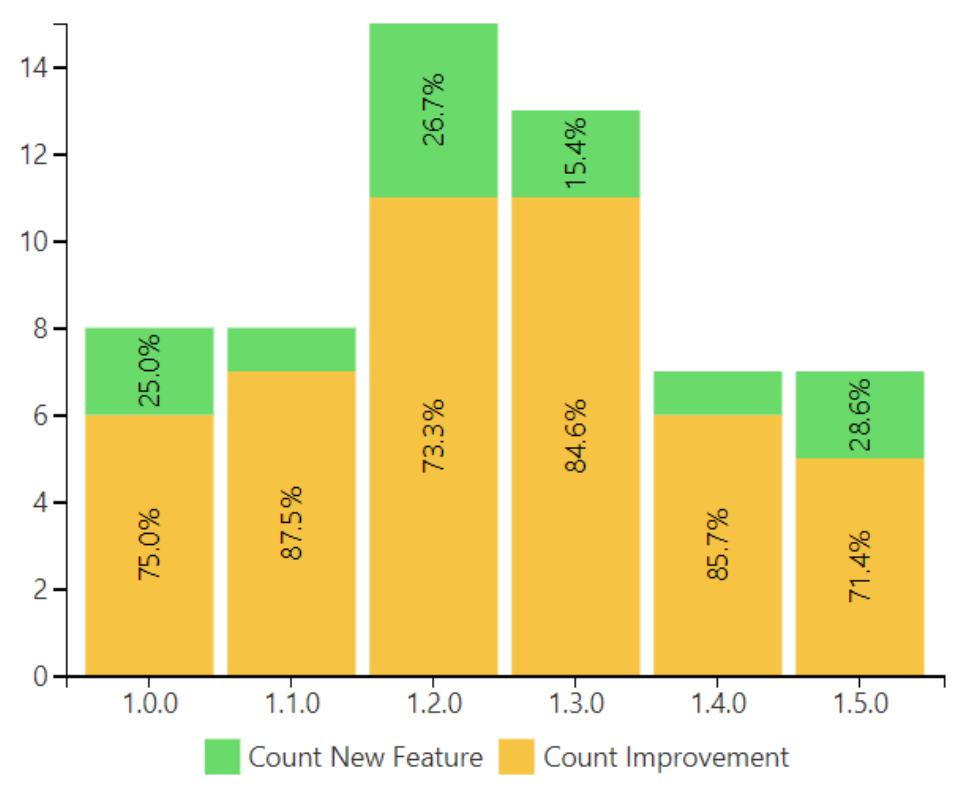

Aggregating Issues by Assignee

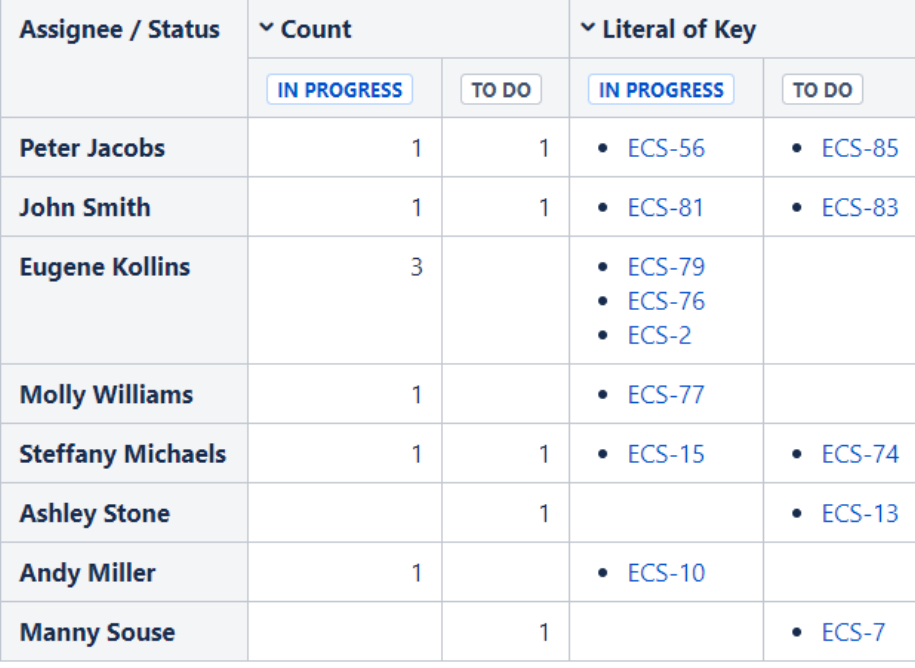

[Nikita Kamai](https://docs.stiltsoft.com/display/~nkamai)

Aggregating Issues by Assignee

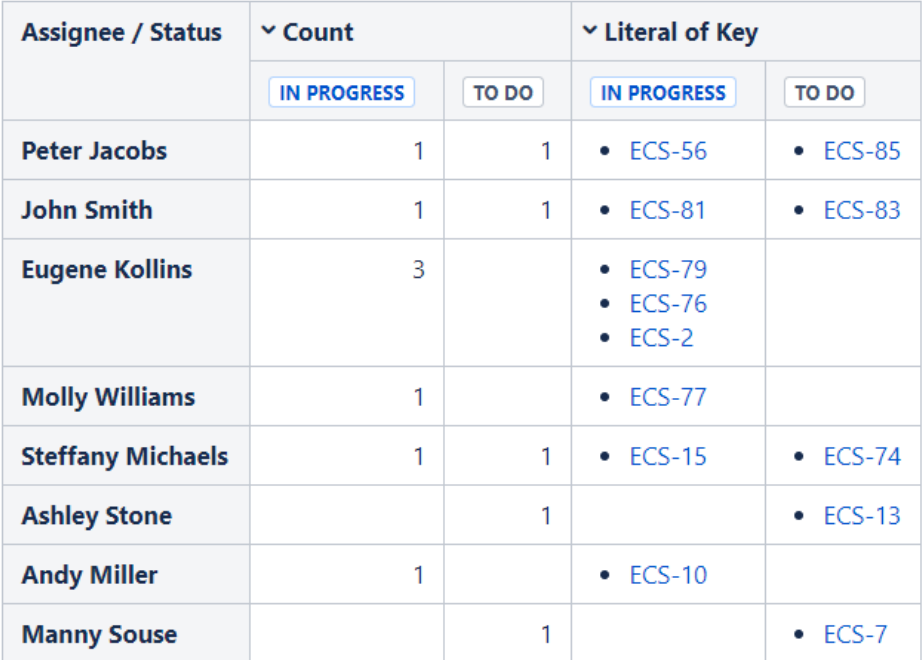

[Natalie Paramonova](https://docs.stiltsoft.com/display/~nparamonova)

Aggregating Tasks when One Task is Included in Multiple Sprints

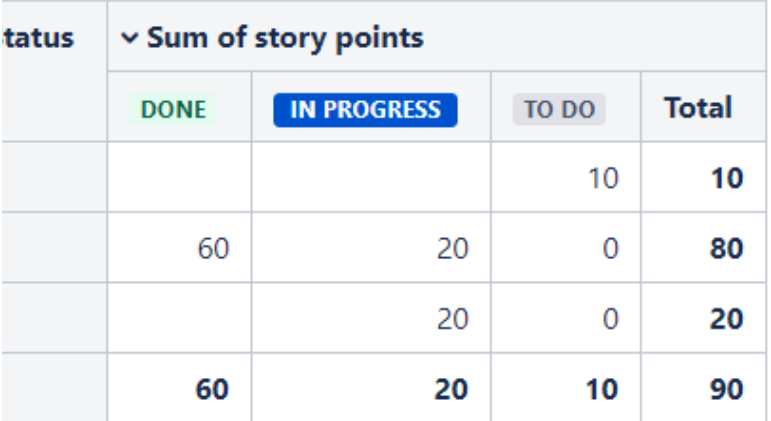

[Nikita Kamai](https://docs.stiltsoft.com/display/~nkamai)

Aggregating Tasks when One Task is

Included in Multiple Sprints

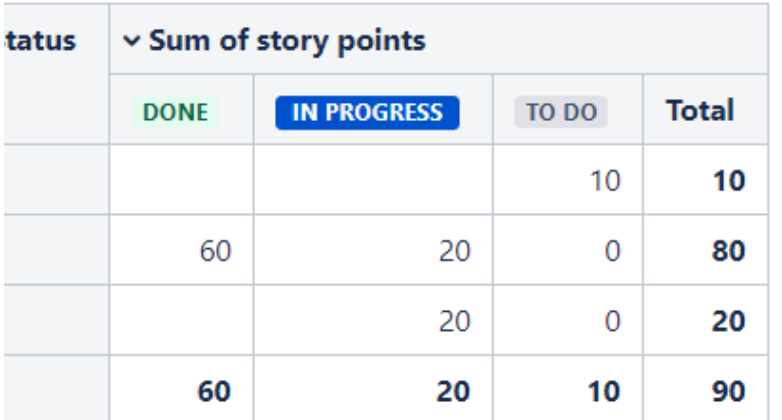

[Katerina Rudkovskaya](https://docs.stiltsoft.com/display/~krudkovskaya)

Building a Burndown Chart

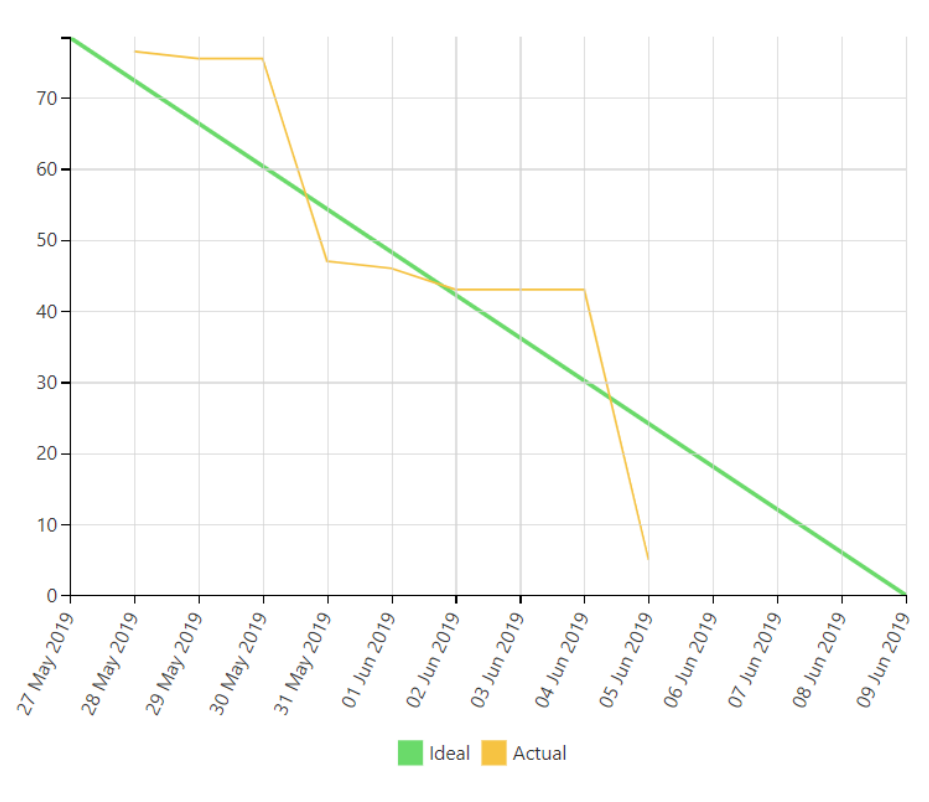

[Nikita Kamai](https://docs.stiltsoft.com/display/~nkamai) Building a Burndown Chart

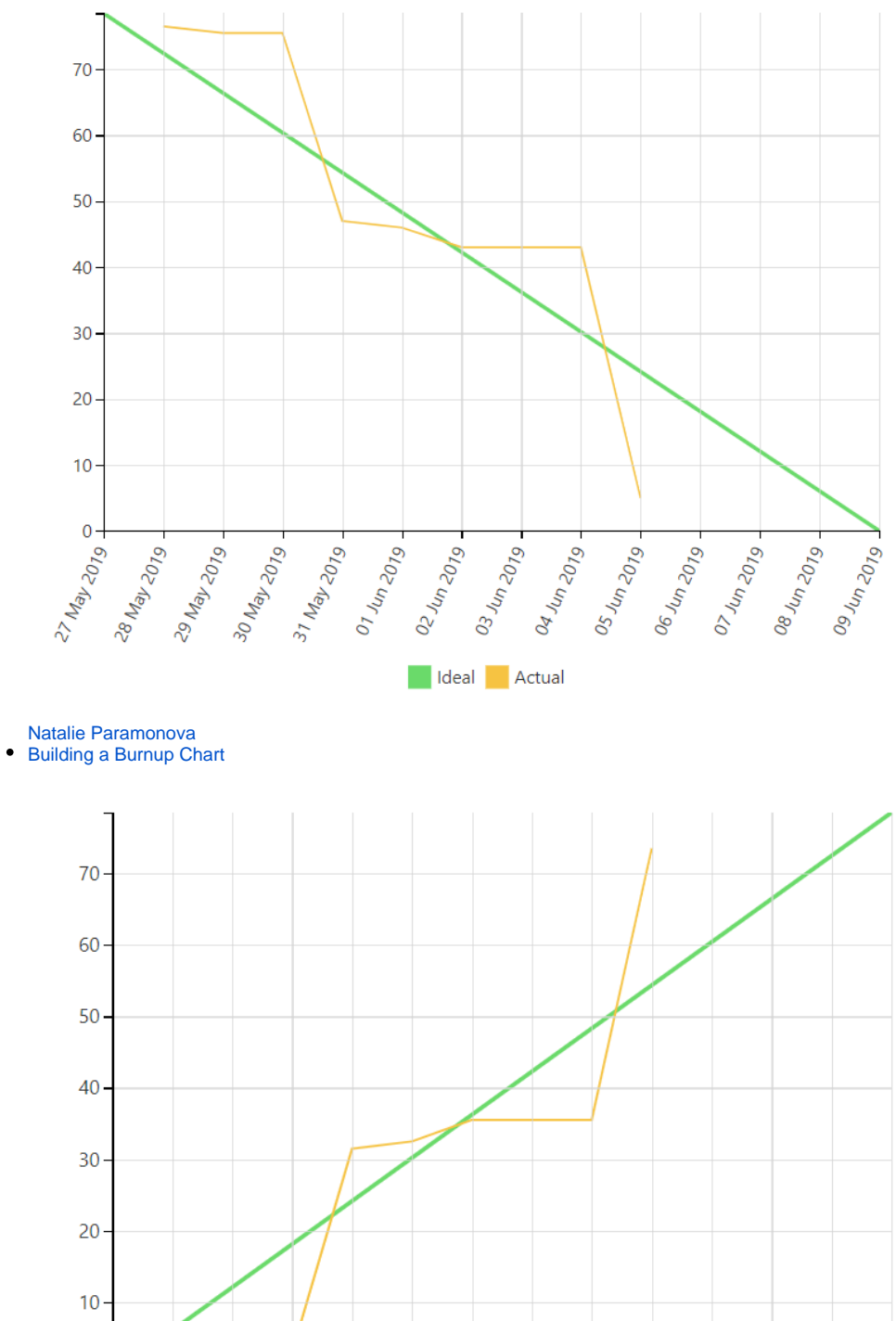

 $0.7\frac{1}{4}$   $0.7\frac{1}{4}$ 

02 1un 2019

deal Actual

04 Jun 2019

Os lun 2019<br>Os lun 2019<br>Os lun 2019<br>Os lun 2019

[Natalie Paramonova](https://docs.stiltsoft.com/display/~nparamonova)

[Nikita Kamai](https://docs.stiltsoft.com/display/~nkamai)

Building a Burnup Chart

28 May 2019<br>29 May 2019<br>30 May 2019<br>31 May 2019

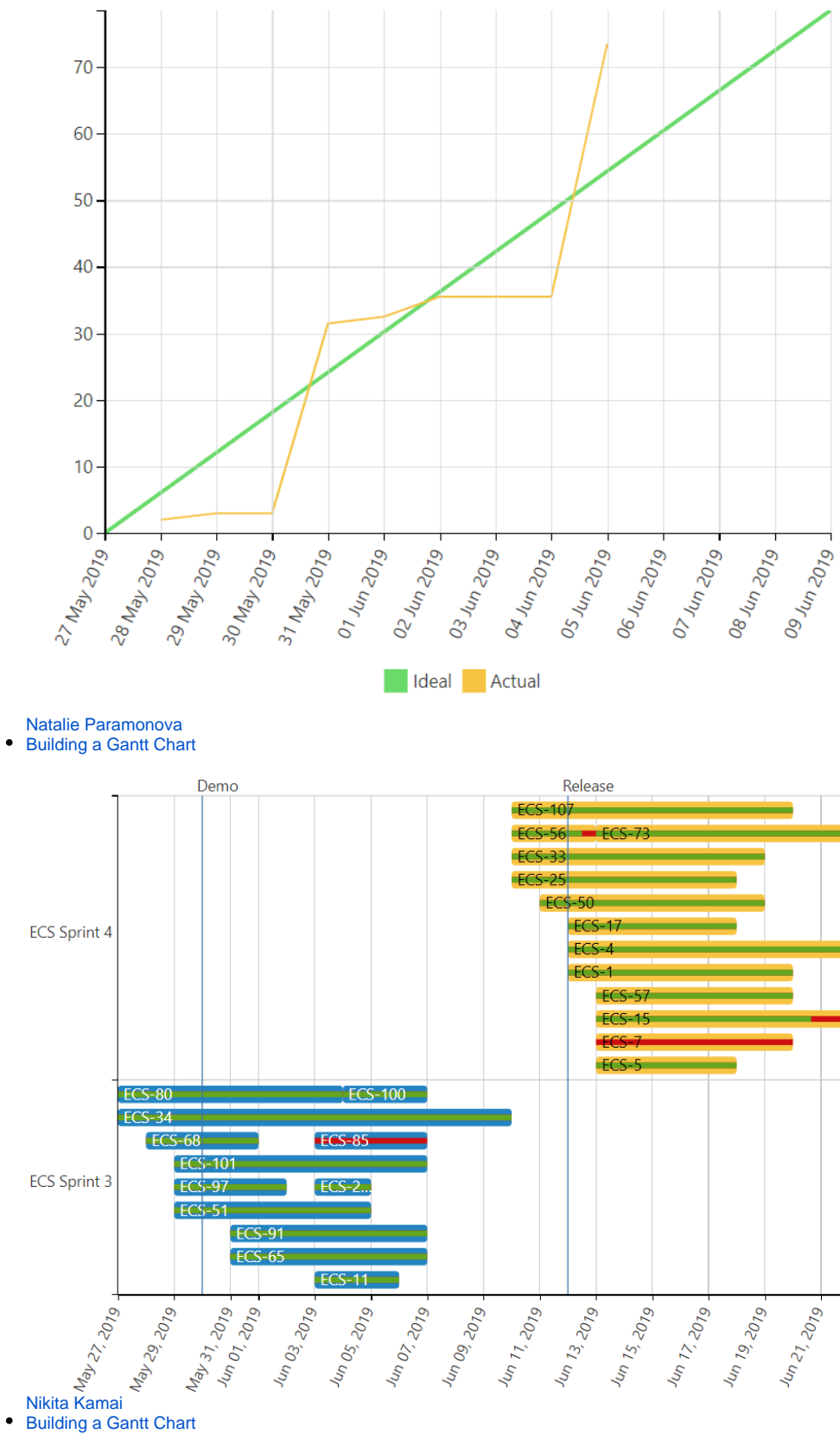

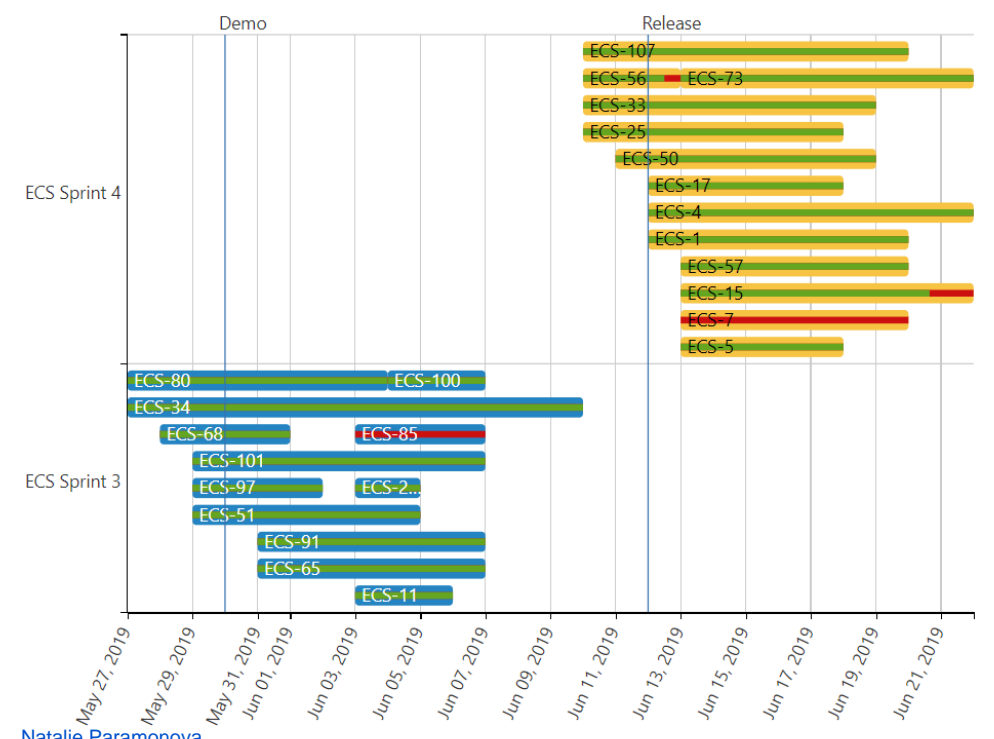

[Natalie Paramonova](https://docs.stiltsoft.com/display/~nparamonova) Calculating Velocity

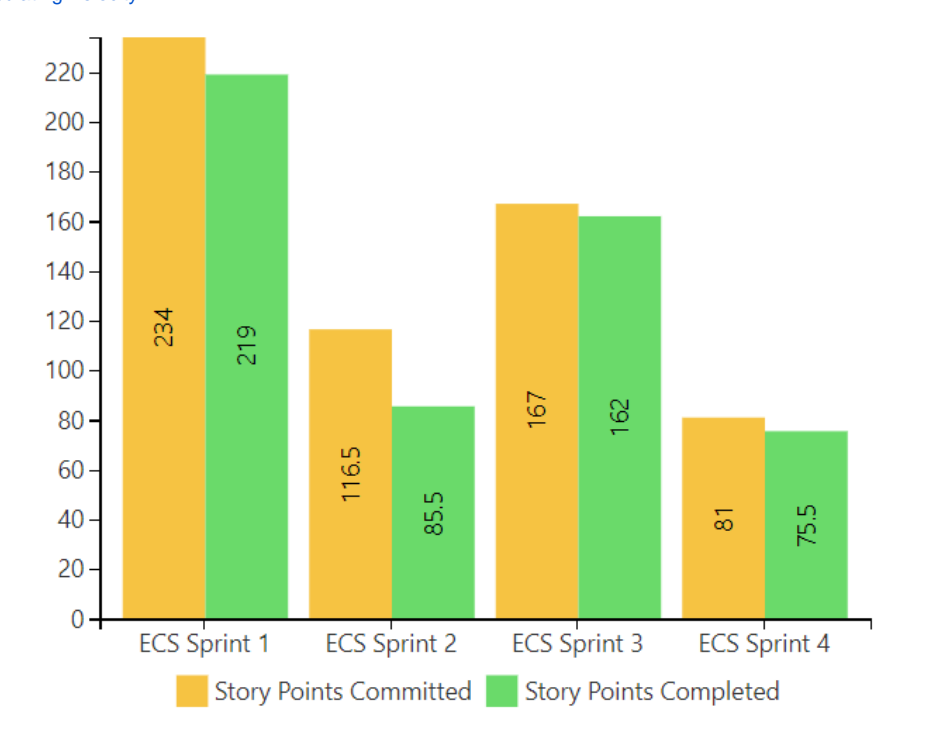

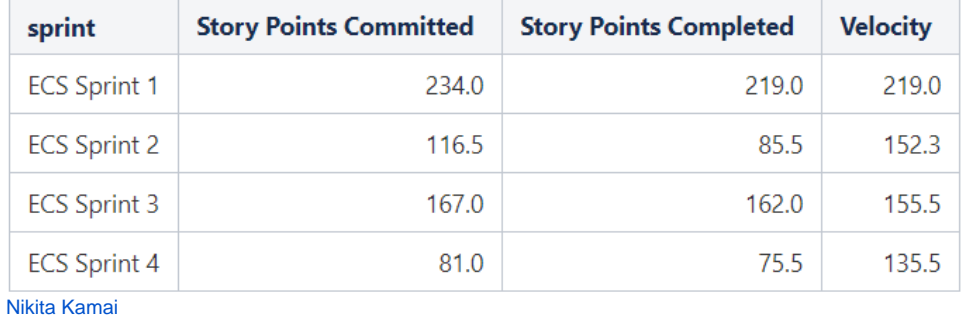

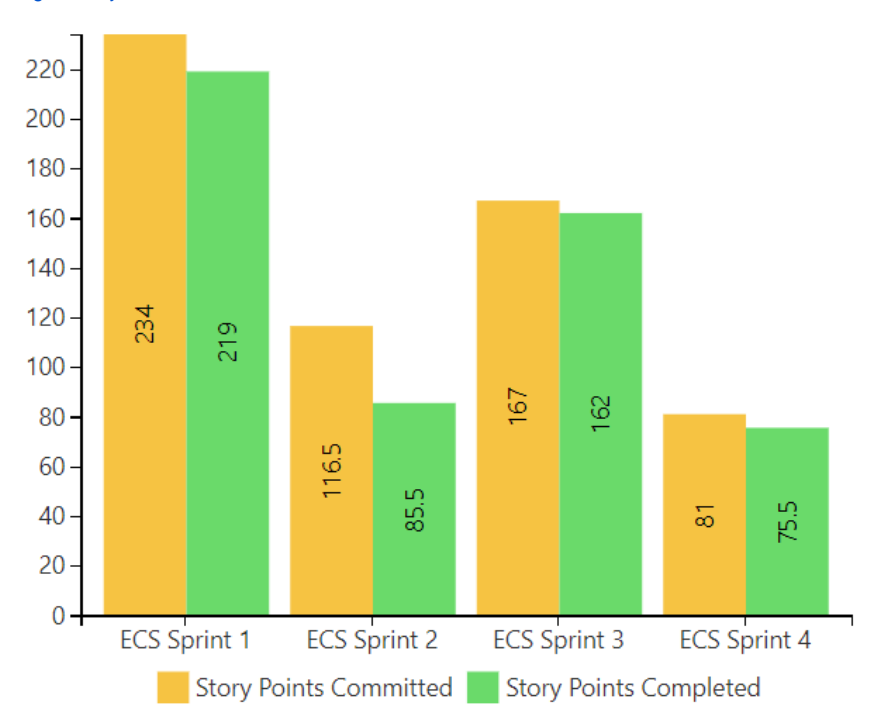

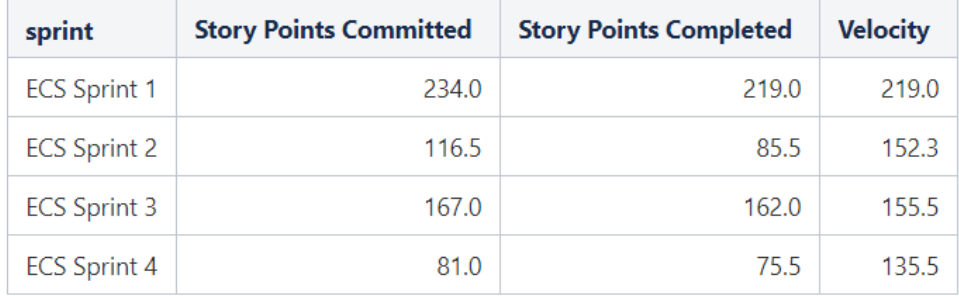

[Natalie Paramonova](https://docs.stiltsoft.com/display/~nparamonova)  $\bullet$ Comparison of Graphs of Open and Resolved

Tasks

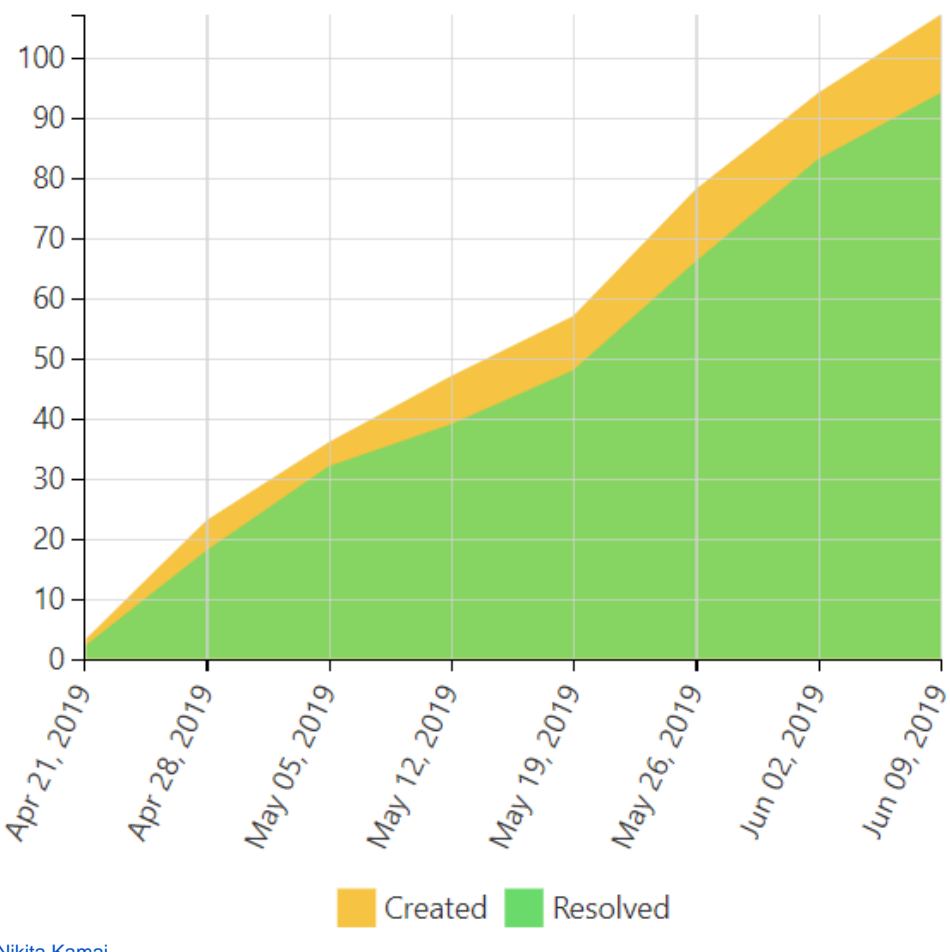

 $\bullet$ 

Comparison of Graphs of Open and Resolved Tasks

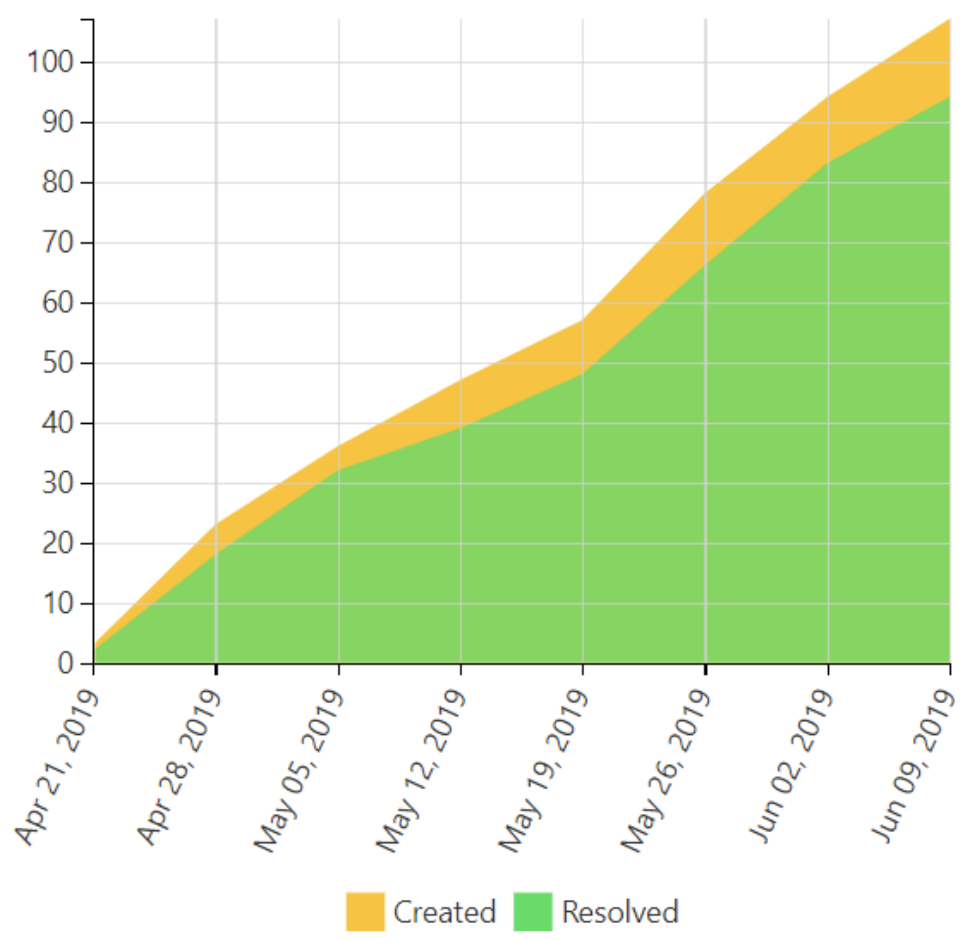

[Natalie Paramonova](https://docs.stiltsoft.com/display/~nparamonova) Creating a Dashboard Based on One Table  $\bullet$ 

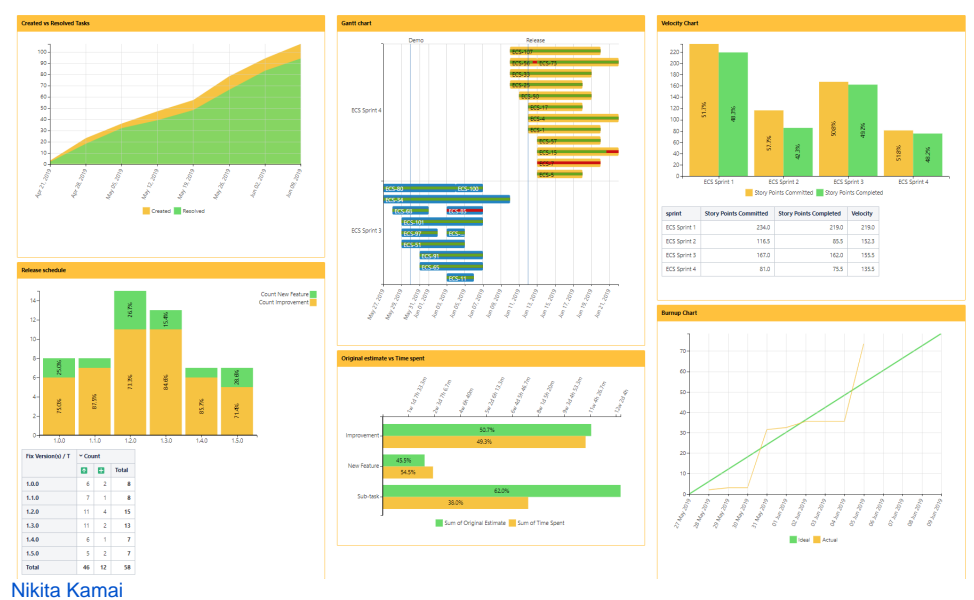

Creating a Dashboard Based on One Table

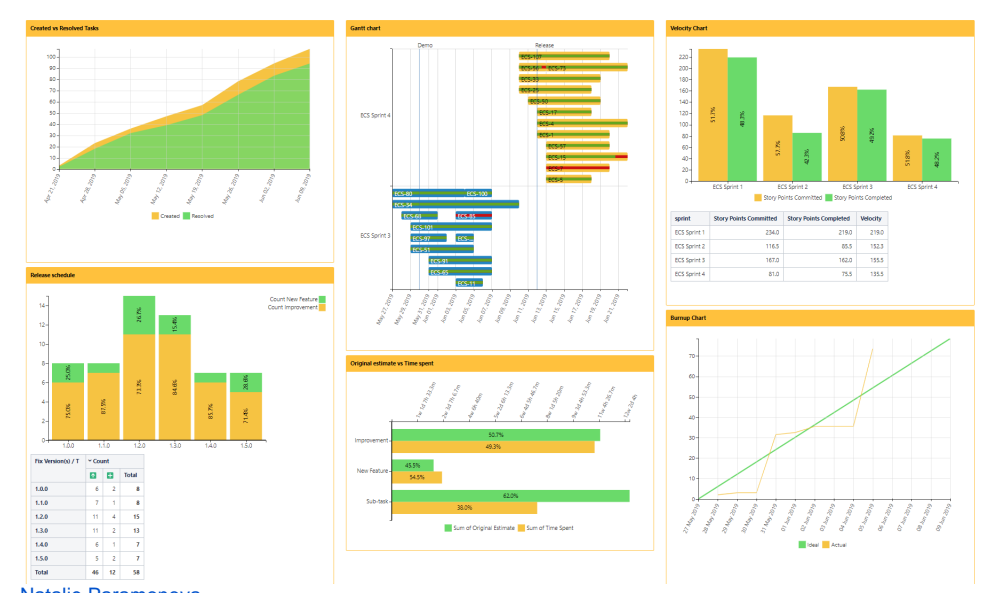

[Natalie Paramonova](https://docs.stiltsoft.com/display/~nparamonova) Evaluating Calculated Planned and Spent Time Per Assignee

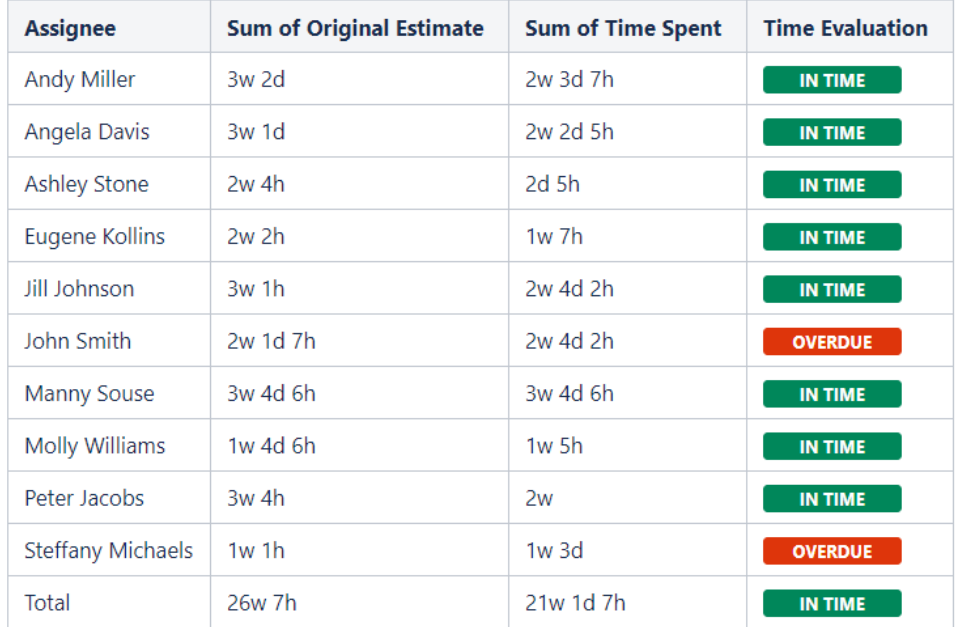

[Nikita Kamai](https://docs.stiltsoft.com/display/~nkamai)

Evaluating Calculated Planned and Spent Time Per Assignee

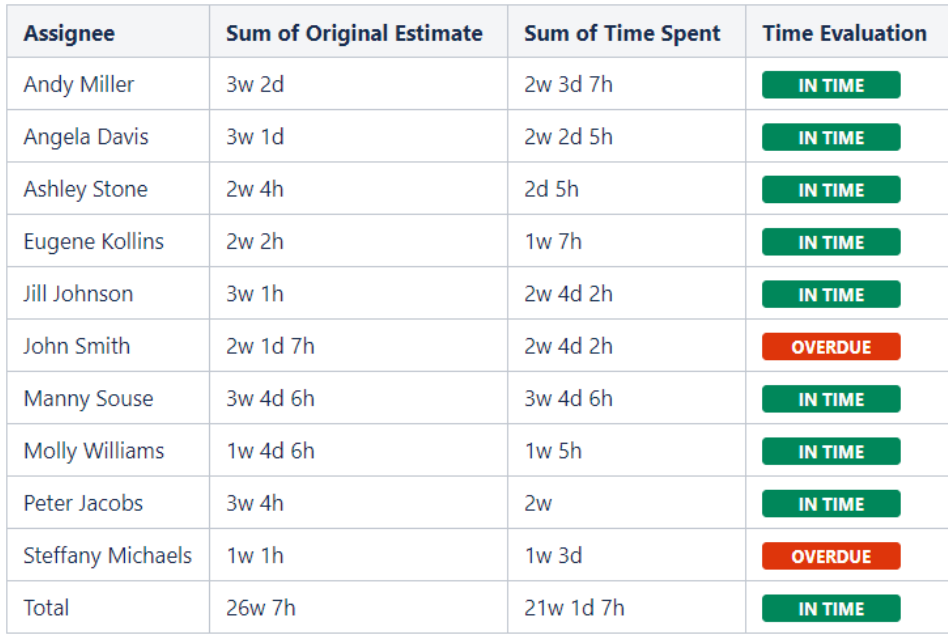

[Natalie Paramonova](https://docs.stiltsoft.com/display/~nparamonova)

 $\bullet$ Visualizing of Completed Story Points by **Teams** 

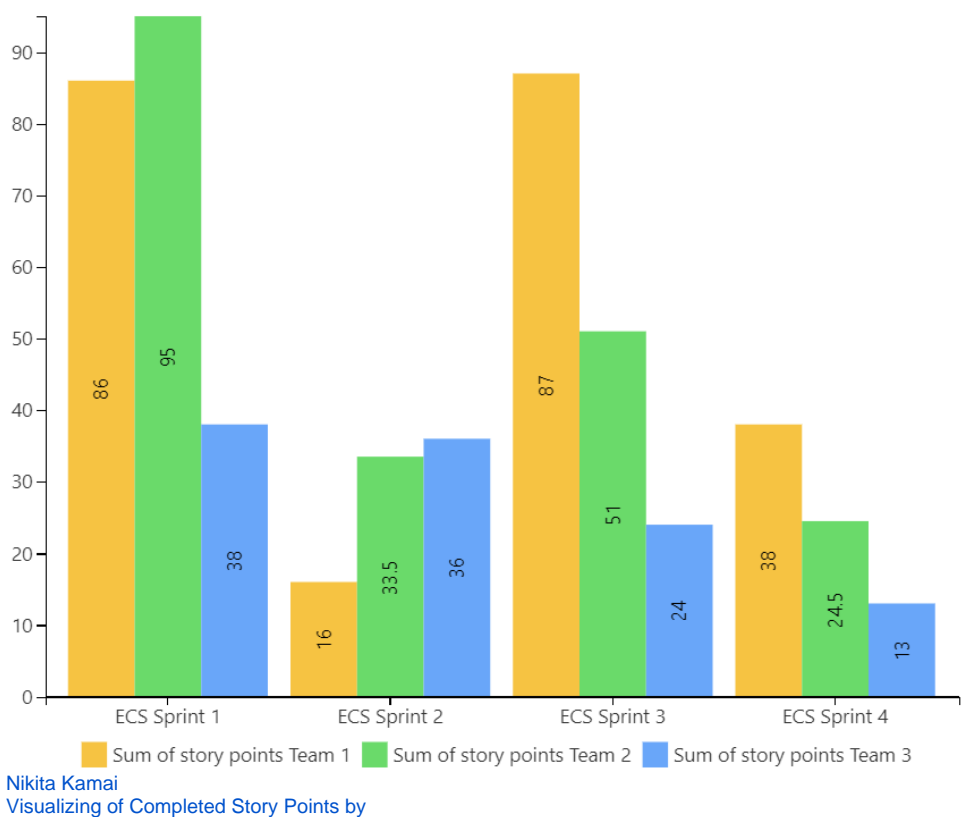

Teams

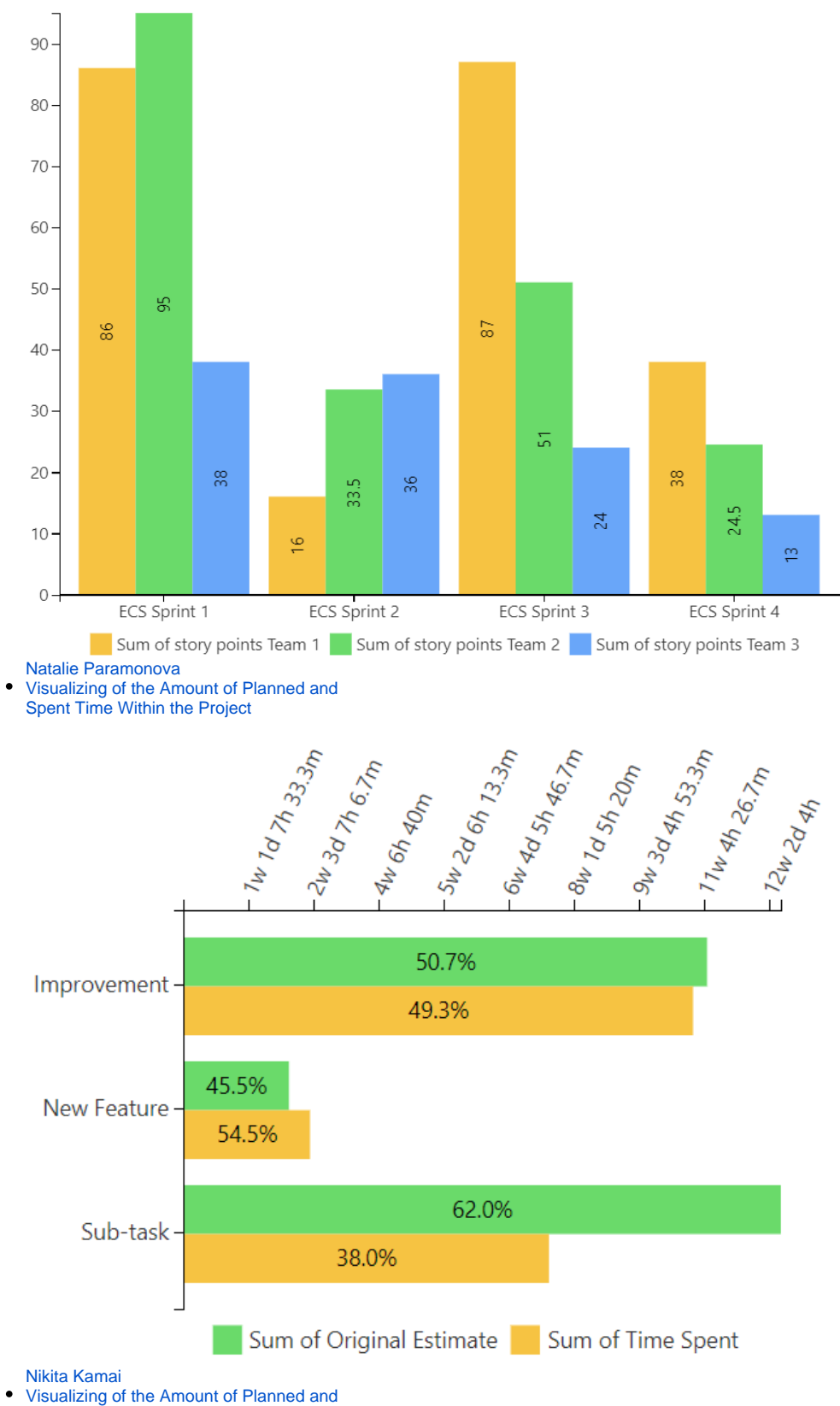

Spent Time Within the Project

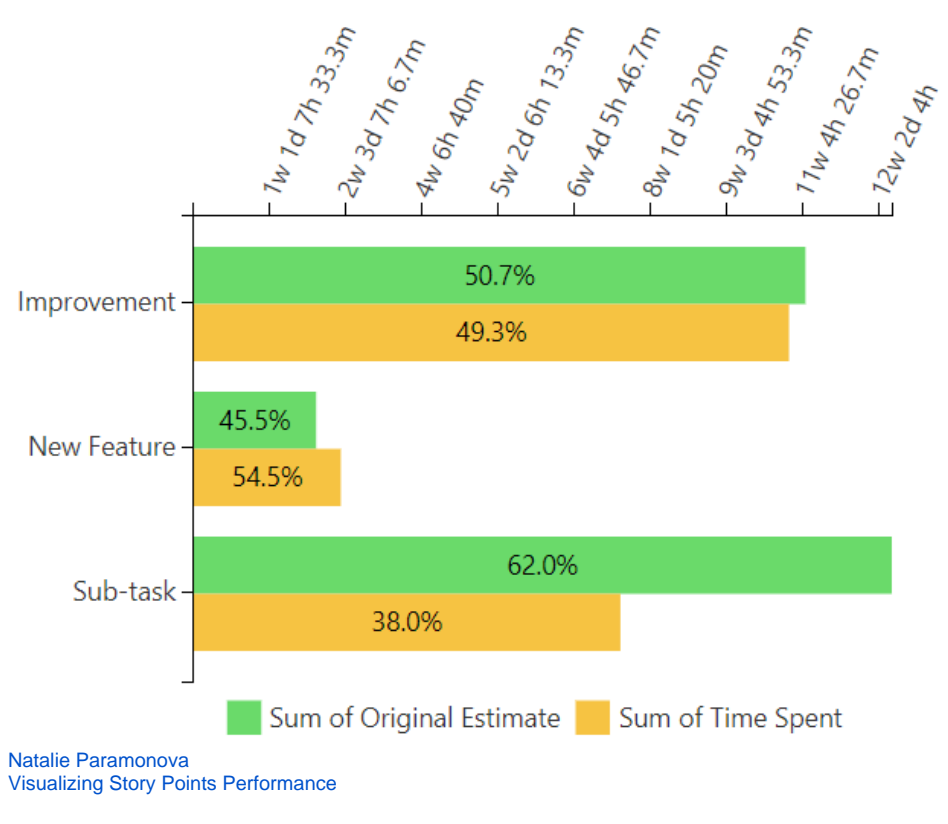

 $\bullet$ 

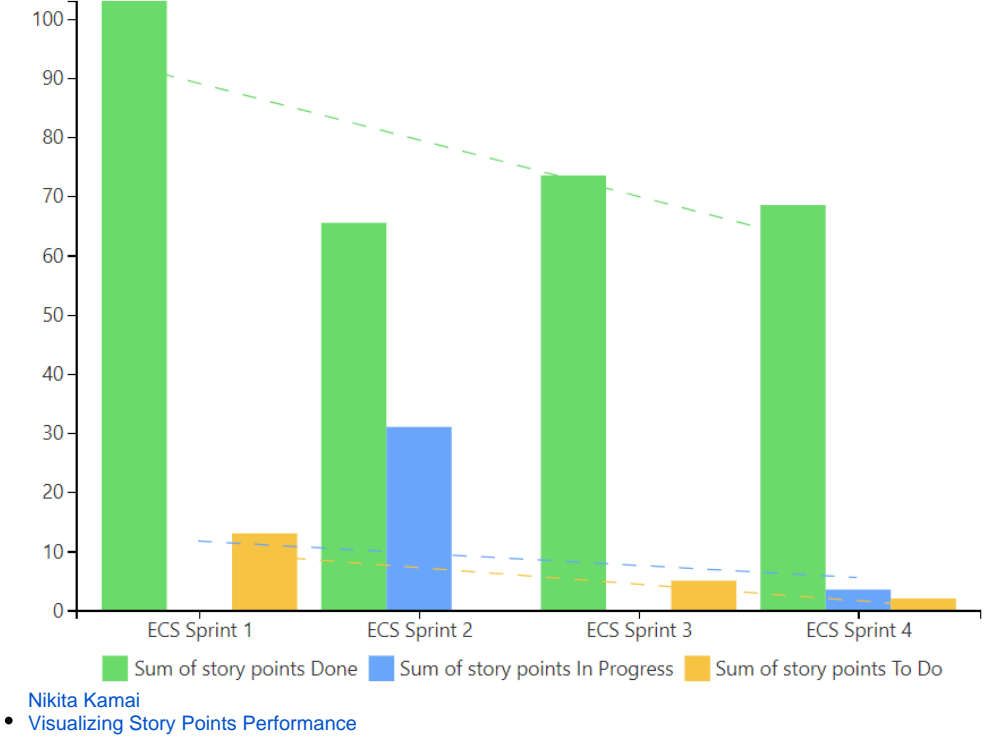

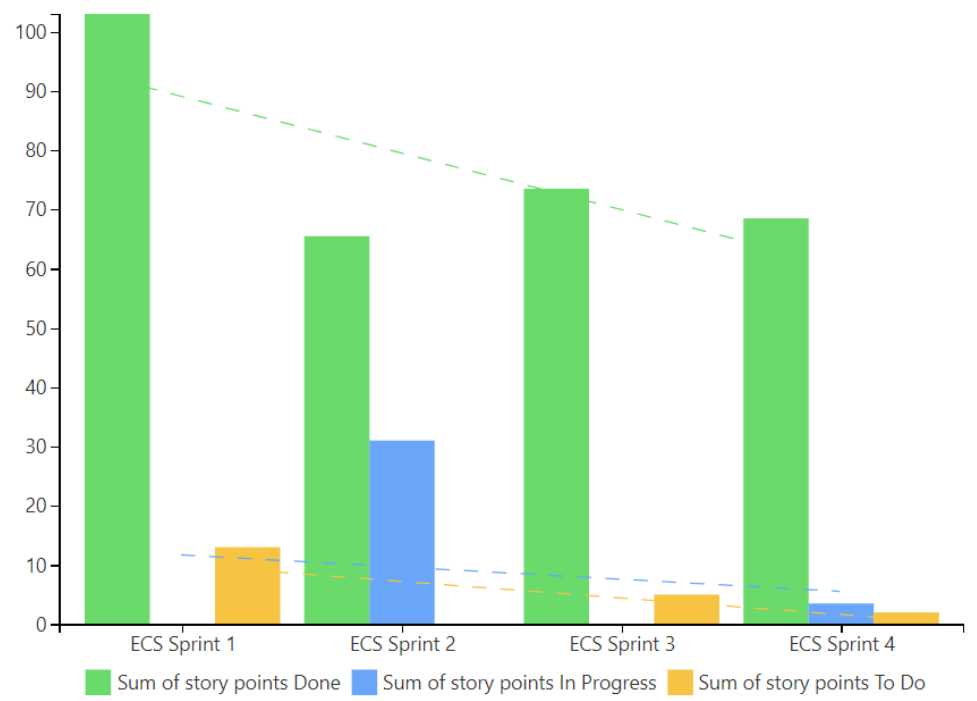

[Natalie Paramonova](https://docs.stiltsoft.com/display/~nparamonova)

Visualizing the Issues Distribution by Sprints  $\bullet$ or Releases

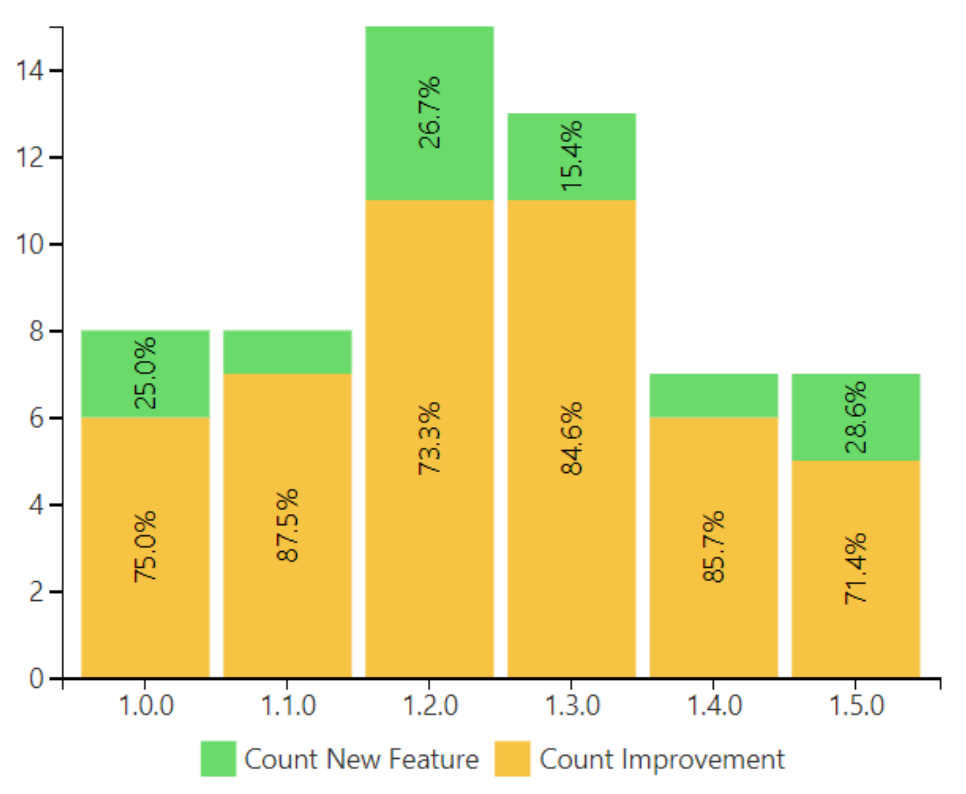

[Nikita Kamai](https://docs.stiltsoft.com/display/~nkamai)

Visualizing the Issues Distribution by Sprints

or Releases

 $\bullet$ 

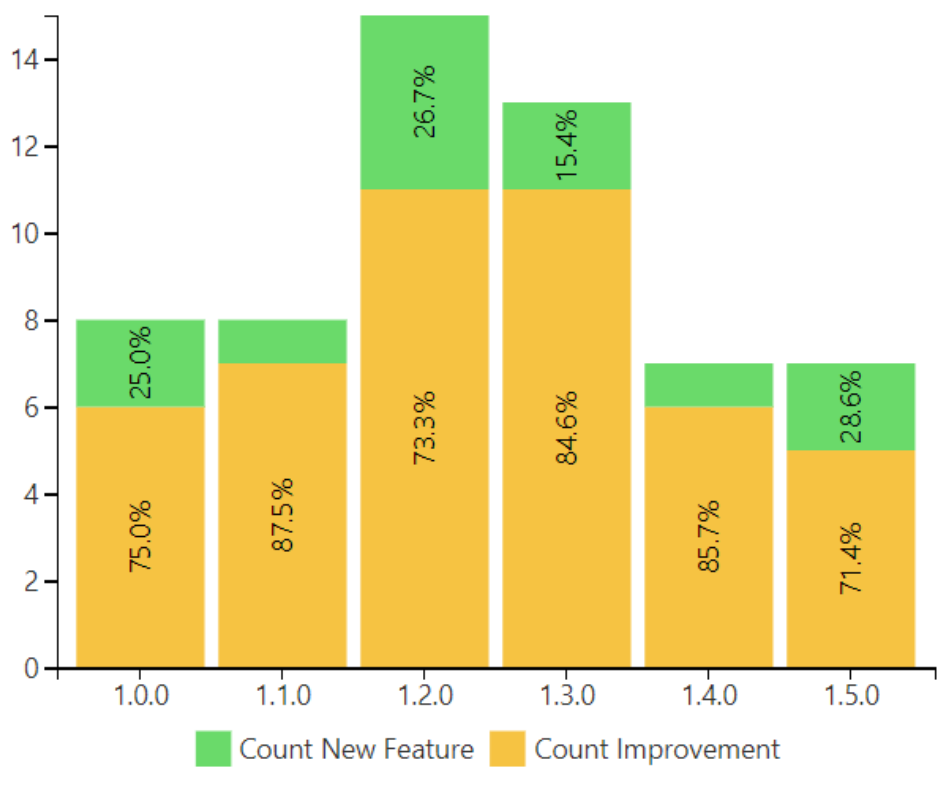

[Natalie Paramonova](https://docs.stiltsoft.com/display/~nparamonova)